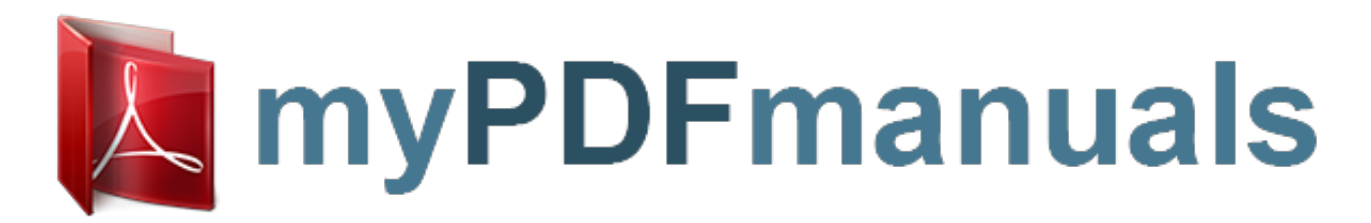

You can read the recommendations in the user guide, the technical guide or the installation guide for PHILIPS UNIVERSAL REMOTE CONTROL SRU9600. You'll find the answers to all your questions on the PHILIPS UNIVERSAL REMOTE CONTROL SRU9600 in the user manual (information, specifications, safety advice, size, accessories, etc.). Detailed instructions for use are in the User's Guide.

> **User manual PHILIPS UNIVERSAL REMOTE CONTROL SRU9600 User guide PHILIPS UNIVERSAL REMOTE CONTROL SRU9600 Operating instructions PHILIPS UNIVERSAL REMOTE CONTROL SRU9600 Instructions for use PHILIPS UNIVERSAL REMOTE CONTROL SRU9600 Instruction manual PHILIPS UNIVERSAL REMOTE CONTROL SRU9600**

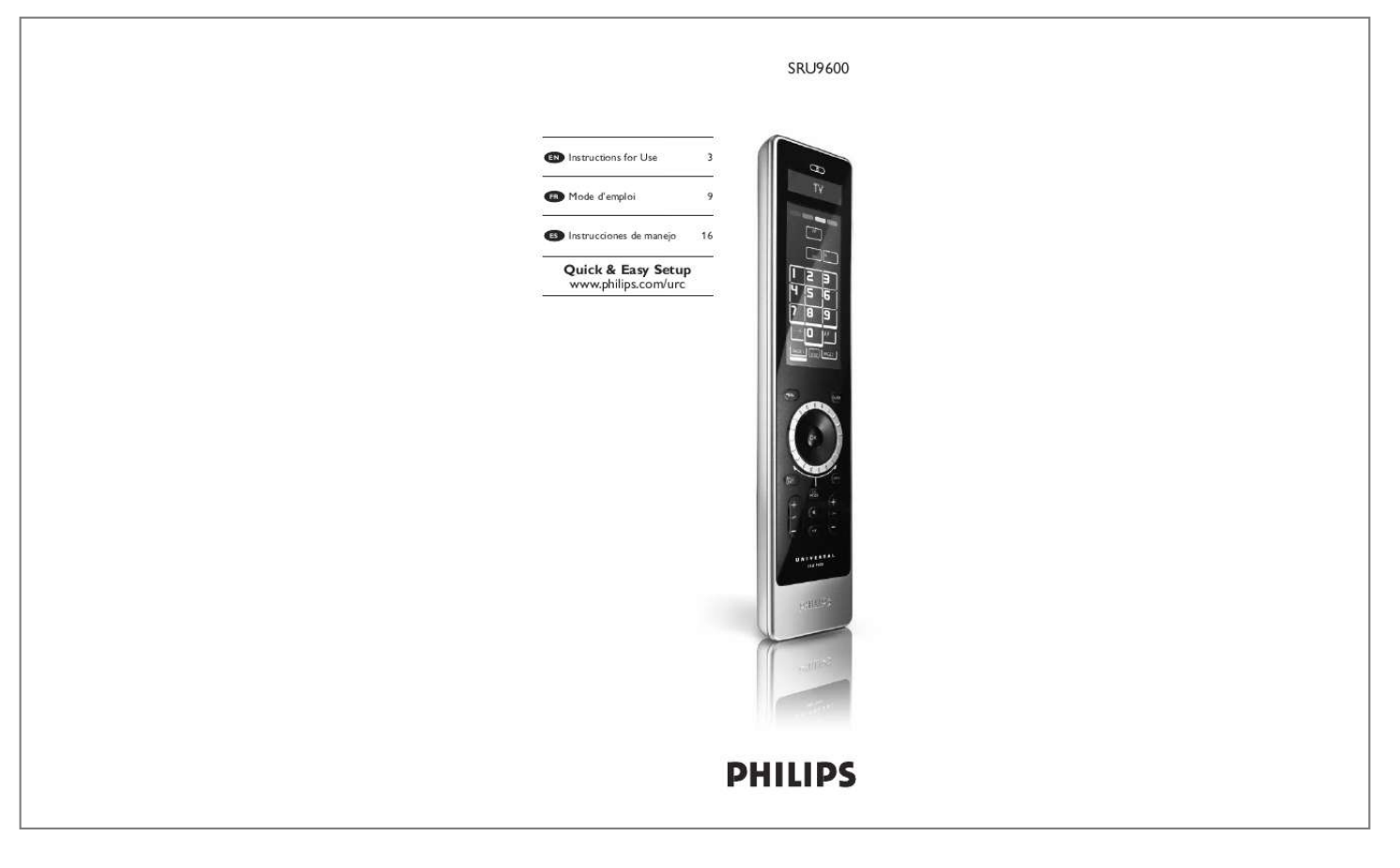

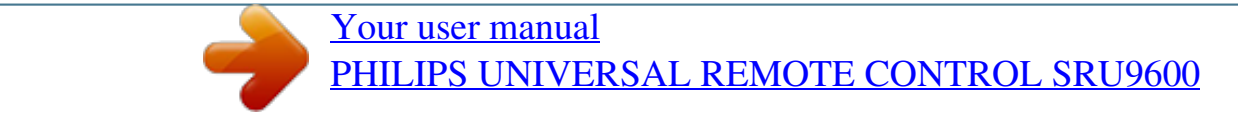

## *Manual abstract:*

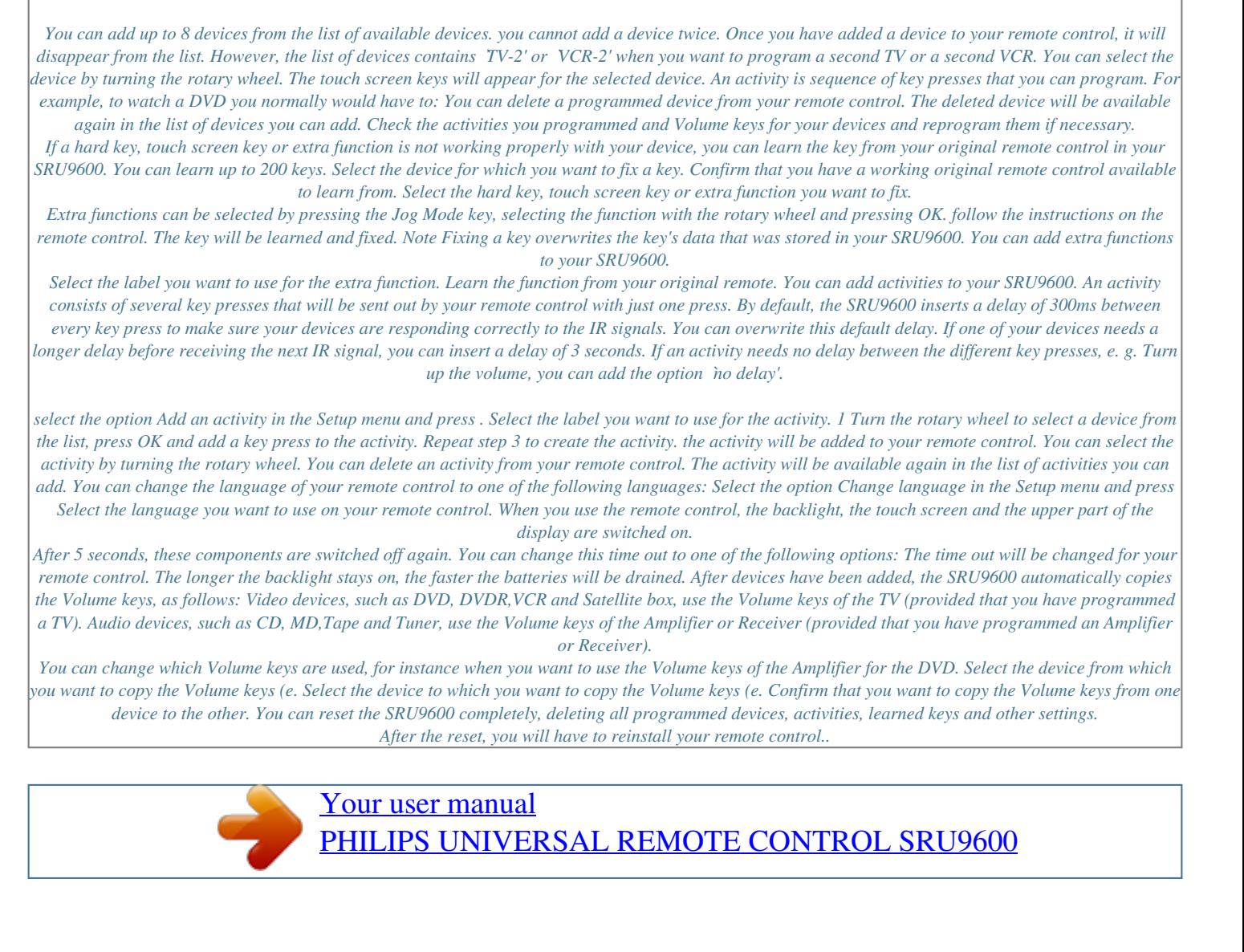

Free Manuals Download Website [http://myh66.com](http://myh66.com/) [http://usermanuals.us](http://usermanuals.us/) [http://www.somanuals.com](http://www.somanuals.com/) [http://www.4manuals.cc](http://www.4manuals.cc/) [http://www.manual-lib.com](http://www.manual-lib.com/) [http://www.404manual.com](http://www.404manual.com/) [http://www.luxmanual.com](http://www.luxmanual.com/) [http://aubethermostatmanual.com](http://aubethermostatmanual.com/) Golf course search by state [http://golfingnear.com](http://www.golfingnear.com/)

Email search by domain

[http://emailbydomain.com](http://emailbydomain.com/) Auto manuals search

[http://auto.somanuals.com](http://auto.somanuals.com/) TV manuals search

[http://tv.somanuals.com](http://tv.somanuals.com/)